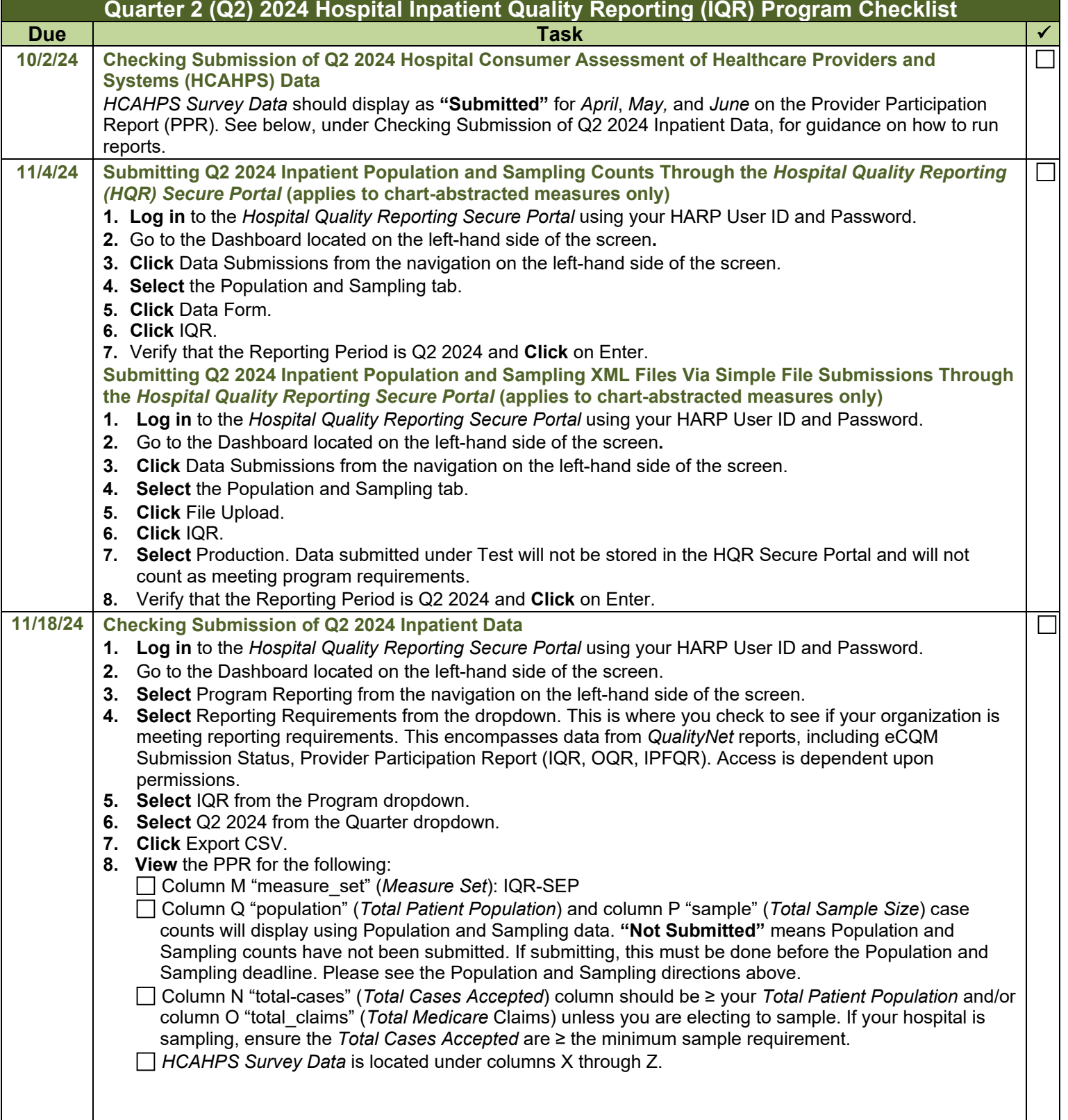

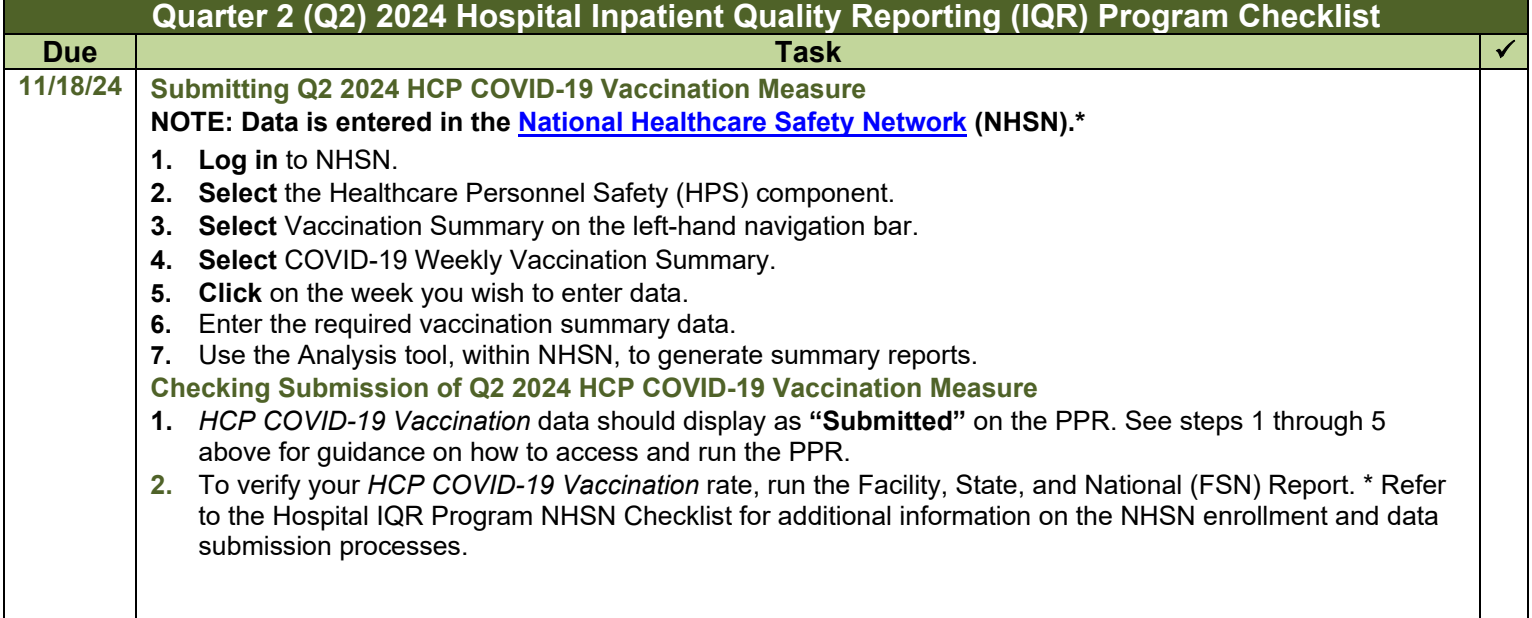

For questions, contact the IQR Program Support Contractor at (844) 472-4477, (866) 800-8765, or via the Hospital Inpatient Questions and Answers tool at <u>https://cmsqualitysupport.servicenowservices.com/qnet\_qa</u>.